## The Network File System

# **NFS**

- $\Box$  Share filesystem to other hosts via network
- **Q** NFS History
	- Introduced by Sun Microsystems in 1985
	- Originally designed for diskless client-server architecture

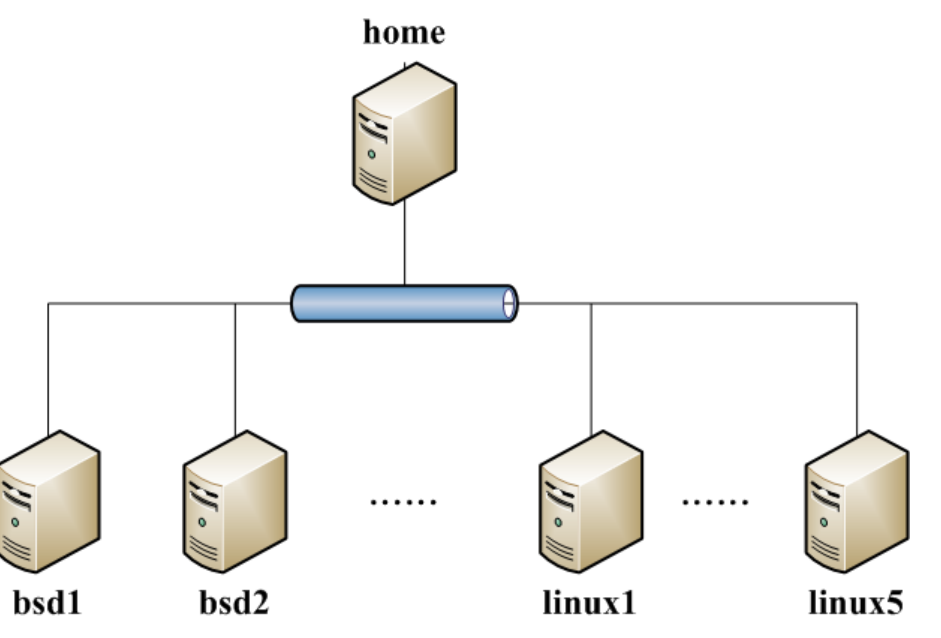

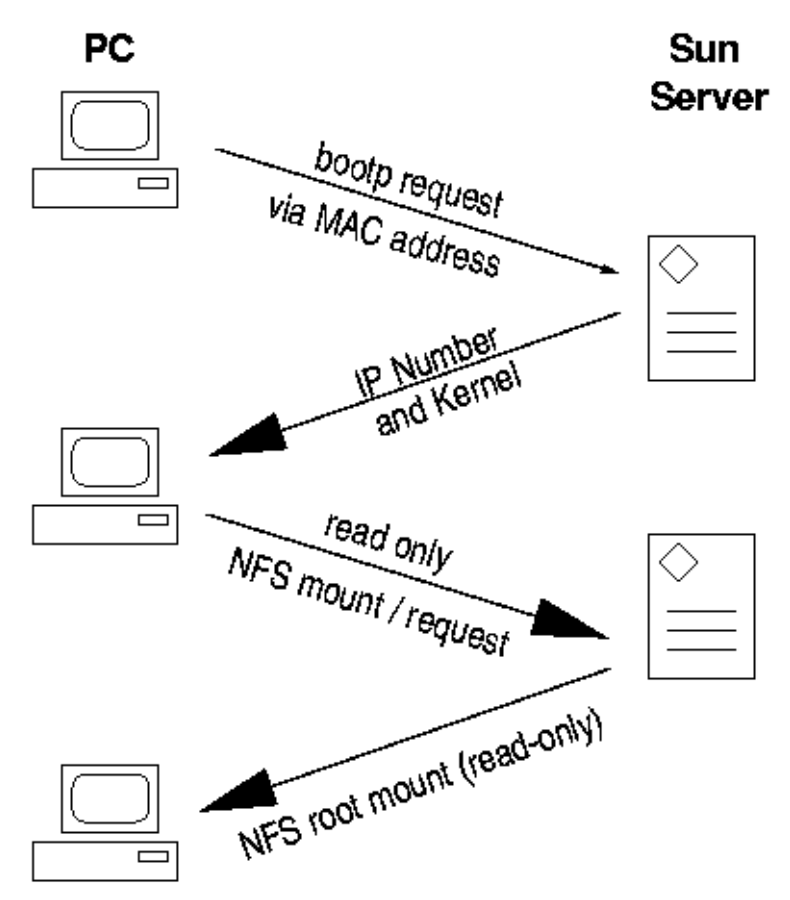

The PC then starts the appropriate X-Server using the MAC address as a key

## Components of NFS – mounting protocol (1)

 $\Box$  NFSv2

- Synchronous write
- V2 NFS server must commit each modified block to disk before replying to NFS client
- Cause long delay when there is a NFS write operation
- $\Box$  NFSv3 in 1990s
	- Asynchronous write
	- Provide increase performance and better support for large files
- $\Box$  NFSv4 in 2000s
	- Available in FreeBSD 8.1-R
	- Stateful protocol
	- Unicode support
- NFSv4.1 in 2010
	- pNFS
- NFSv4.2 in 2016

### Components of NFS – mounting protocol (2)

 $\Box$  Sun's ONC distributed computing standards

- NFS client  $\rightarrow$  RPC  $\rightarrow$  Transport Layer  $\rightarrow$  ...
- **Transport Layer** 
	- UDP: Lack congestion control
	- TCP: become more suitable

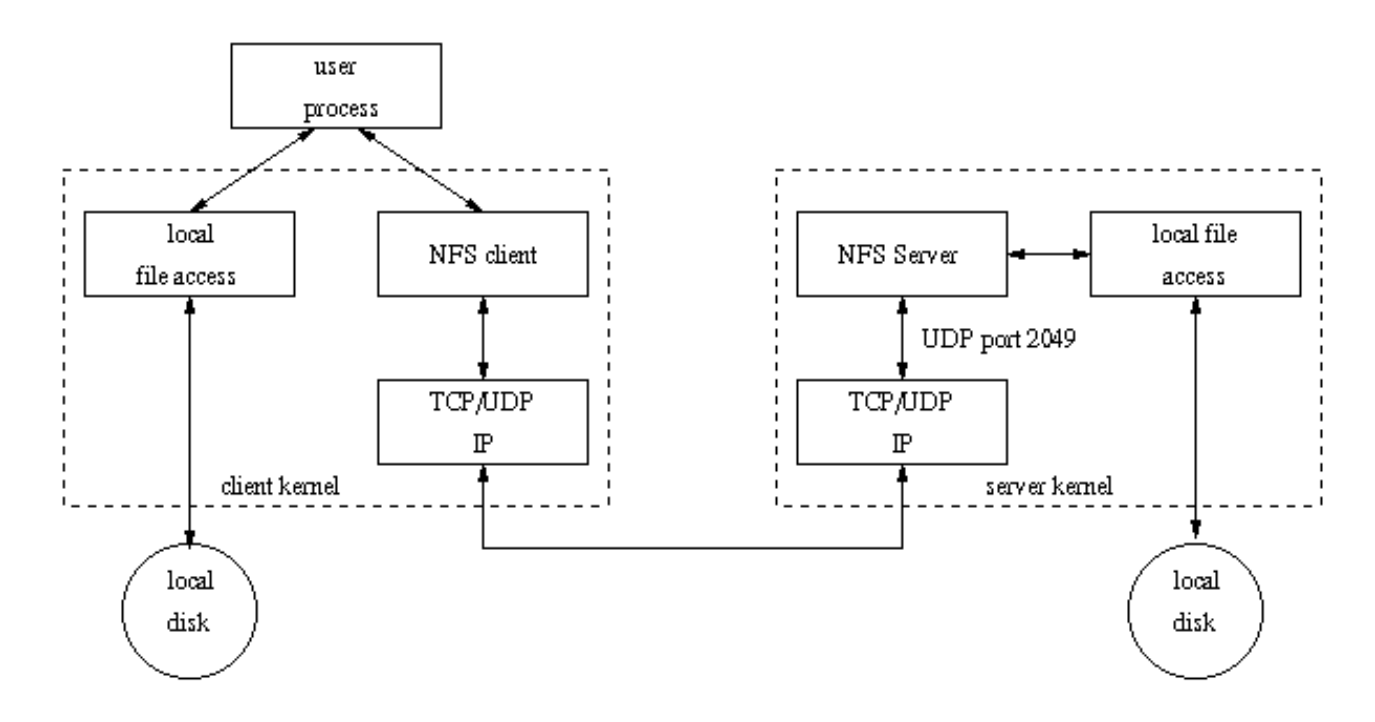

## Components of NFS – mounting protocol (3)

□ Advanced NFS feature support by OS

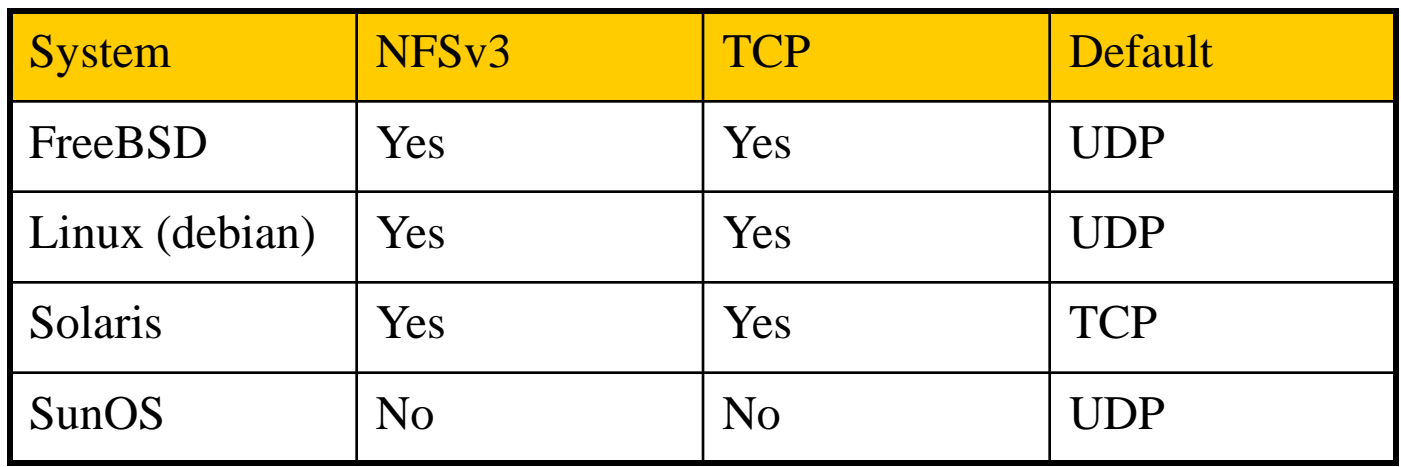

# Components of NFS

#### $\Box$  Including

- Mounting Protocol
- Mount Server
- Daemons that coordinate basic file service
- Diagnostic utilities

### Components of NFS – Server-side NFS (1)

#### ■ NFS Server

- Export sharing filesystem
	- $\triangleright$  System dependent
- Waiting for "mount request"
	- mountd (rpc.mountd) daemon
- Waiting for "file access request"
	- nfsd (rpc.nfsd) daemon
- Lock the files being accessed (optional)
	- $\triangleright$  lockd (rpc.lockd) deamon
- Check the correctness of the files (optional)
	- $\triangleright$  statd (rpc.statd) daemon

### Components of NFS – Server-side NFS (2)

#### Exporting filesystem

- 1. Edit export configuration file
	- $\triangleright$  Each line is "what to export and how"
- 2. Reload related daemons

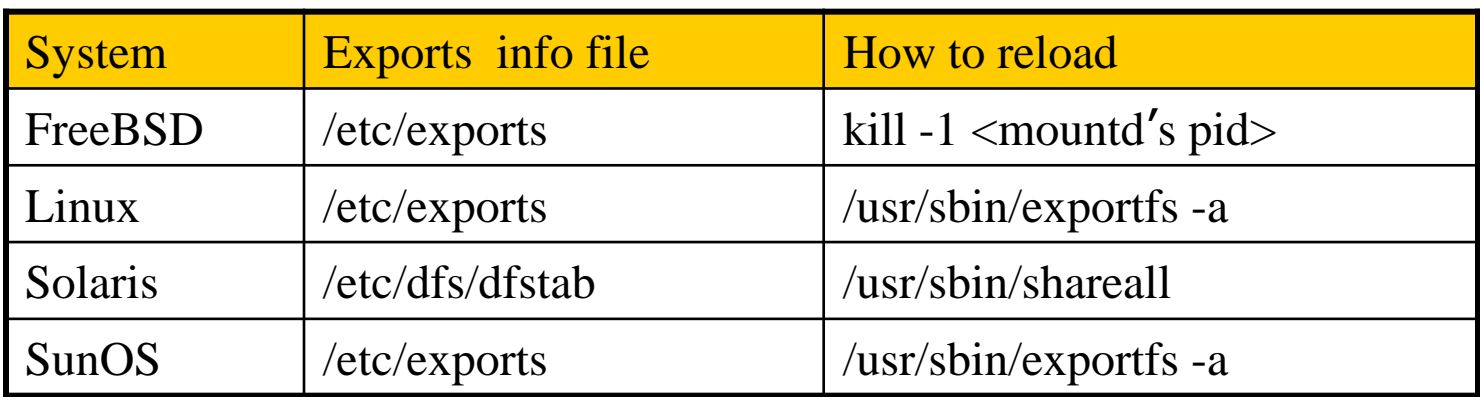

## Components of NFS – Server-side NFS (FreeBSD.1)

#### $\Box$  Exporting filesystem

/etc/exports

White-space separated

Format: *directory-list options-list client-list*

-network -mask -network 140.113.235.0 -mask 255.255.255.0

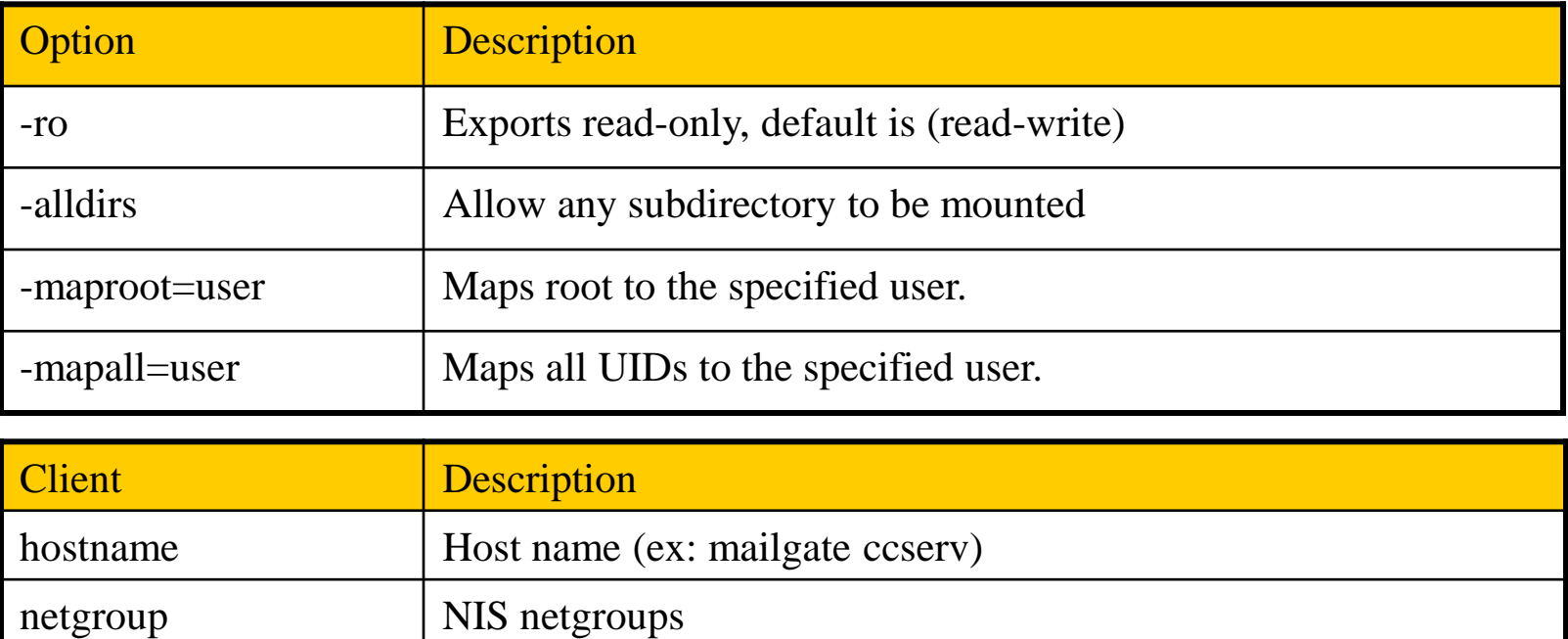

## Components of NFS – Server-side NFS (FreeBSD.2)

#### $\Box$  Example of /etc/exports

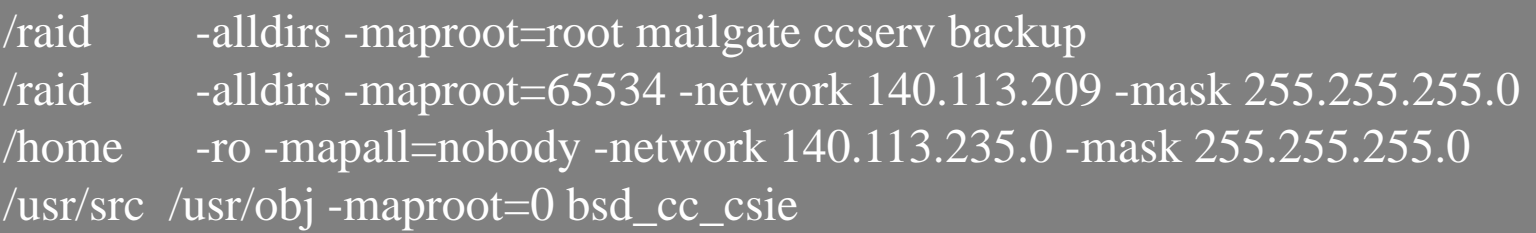

• Network and mask cannot appear on the same line with hosts and netgroups

#### Reload daemons

- % kill -1 `cat /var/run/mountd.pid`
- /etc/rc.d/mountd restart

### Components of NFS – Server-side NFS (Linux.1)

#### **□** Exporting filesystem

- /etc/exports
	- Format: *directory client-list-with-option*
	- $\triangleright$  Ex: /home1 ccbsd5(ro)

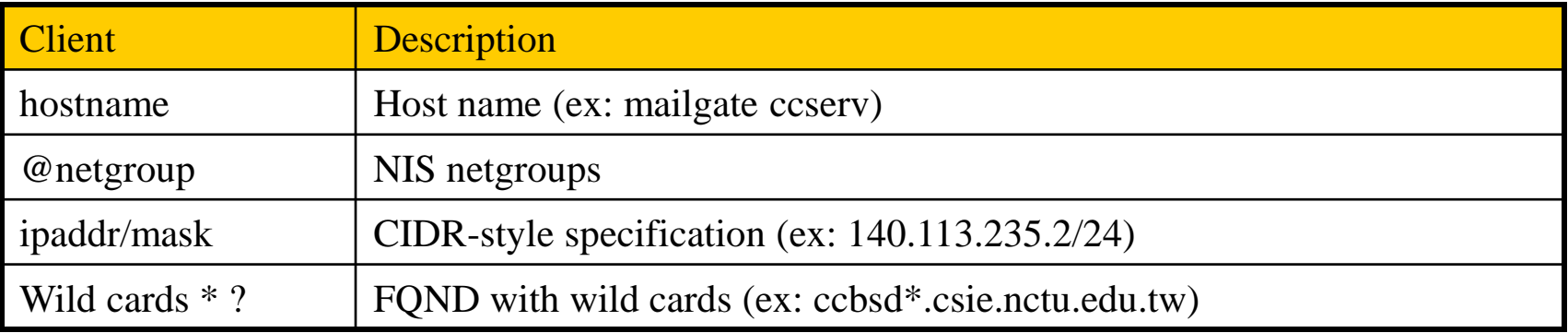

## Components of NFS – Server-side NFS (Linux.2)

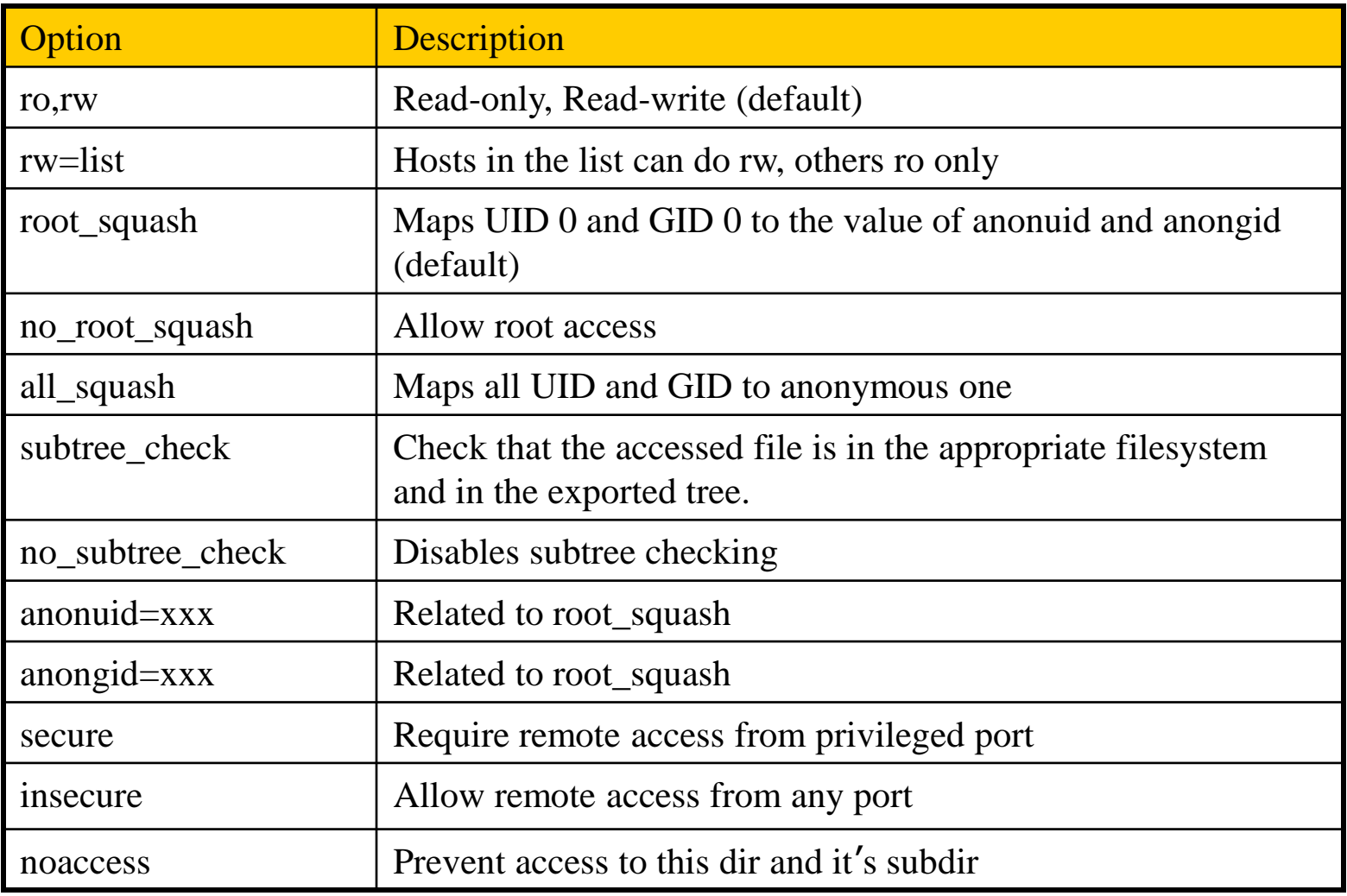

## Components of NFS – Server-side NFS (Linux.3)

#### $\Box$  Example of /etc/exports

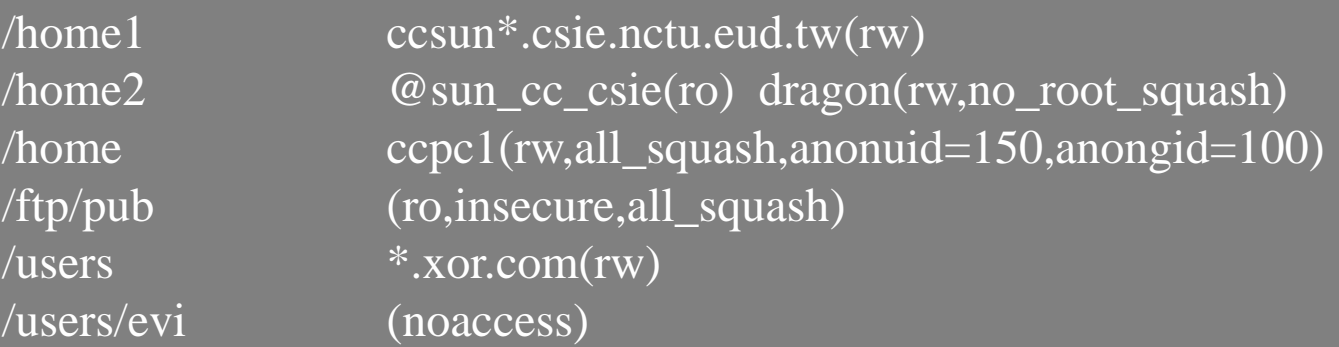

#### $\Box$  Run /usr/sbin/exportfs

- % /usr/sbin/exportfs -a
	- $\triangleright$  Maintain /var/lib/nfs/xtab table which is read by mountd

## Components of NFS – Server-side NFS (Solaris.1)

#### $\Box$  Exporting filesystem

- /etc/dfs/dfstab
- Each line will execute "share" command to export one NFS
	- $\triangleright$  [format] share –F nfs -o option-list directory
	- Ex: share -F nfs -o rw=ccbsd5.csie.nctu.edu.tw /home2

#### Run shareall command

• % /usr/sbin/shareall

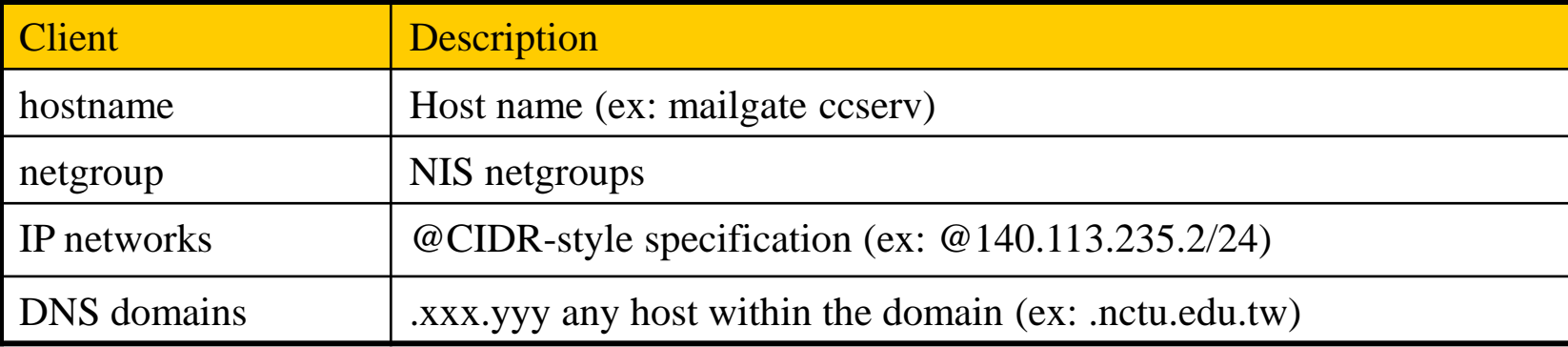

## Components of NFS – Server-side NFS (Solaris.2)

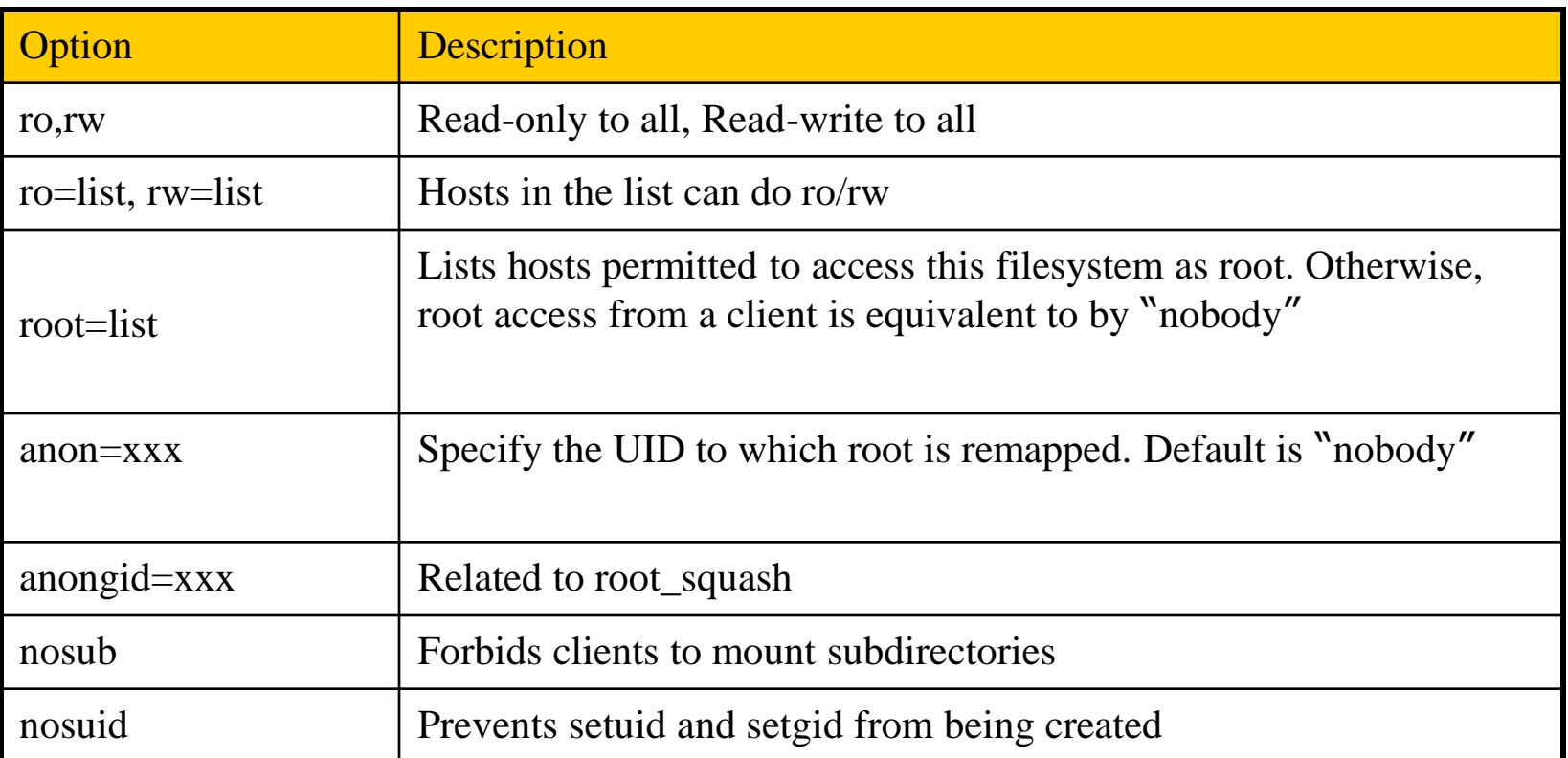

### Components of NFS – Server-side NFS (3)

 $\Box$  nfsd daemon

- Handle NFS file access request from NFS clients
- Number of nfsd is important
	- Too small, some NFS request may be not served
	- Too large, load will be high
- □ In FreeBSD
	- Specify nfsd options in /etc/rc.conf
		- nfs\_server\_enable="YES"
		- $\triangleright$  nfs\_server\_flags="-u -t -n 4"

## Components of NFS – Client-side NFS (1)

#### □ NFS Client

- Mount NFS filesystem first
- Access file under NFS filesystem

#### **Q** mount command

[format]

*mount* [-o options] *host:directory mount-point*

• *Ex:*

**% mount –t nfs ccbsd4:/home/www /home/nfs/www**

 $\Box$  /etc/fstab (/etc/vfstab in Solaris)

**% mount -a -t nfs (FreeBSD, Linux)**

**% mount -a -F nfs (Solaris)**

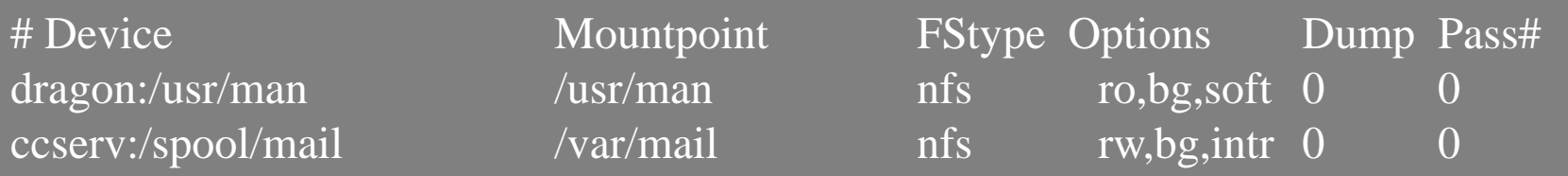

 **Aborting 20-hour simulation after running for 18 hours due to transient network glitch**

## Components of NFS – Client-side NFS (2)

#### **O** NFS mount flags

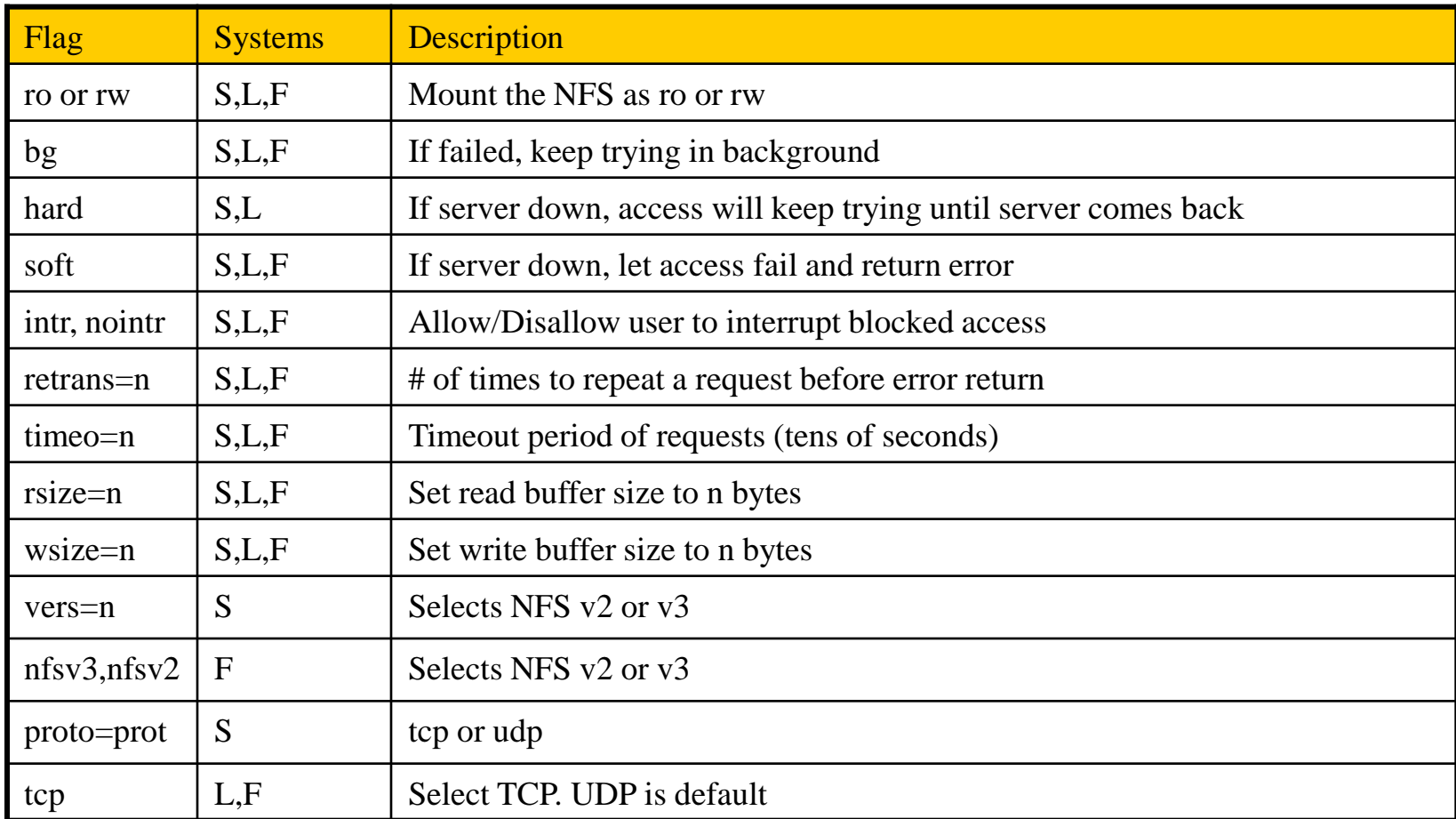

### Components of NFS – Client-side NFS (3)

 $\Box$  Client side daemons that enhance performance

- biod (block I/O daemon, or called nfsiod)
- Perform read-ahead and write-behind caching

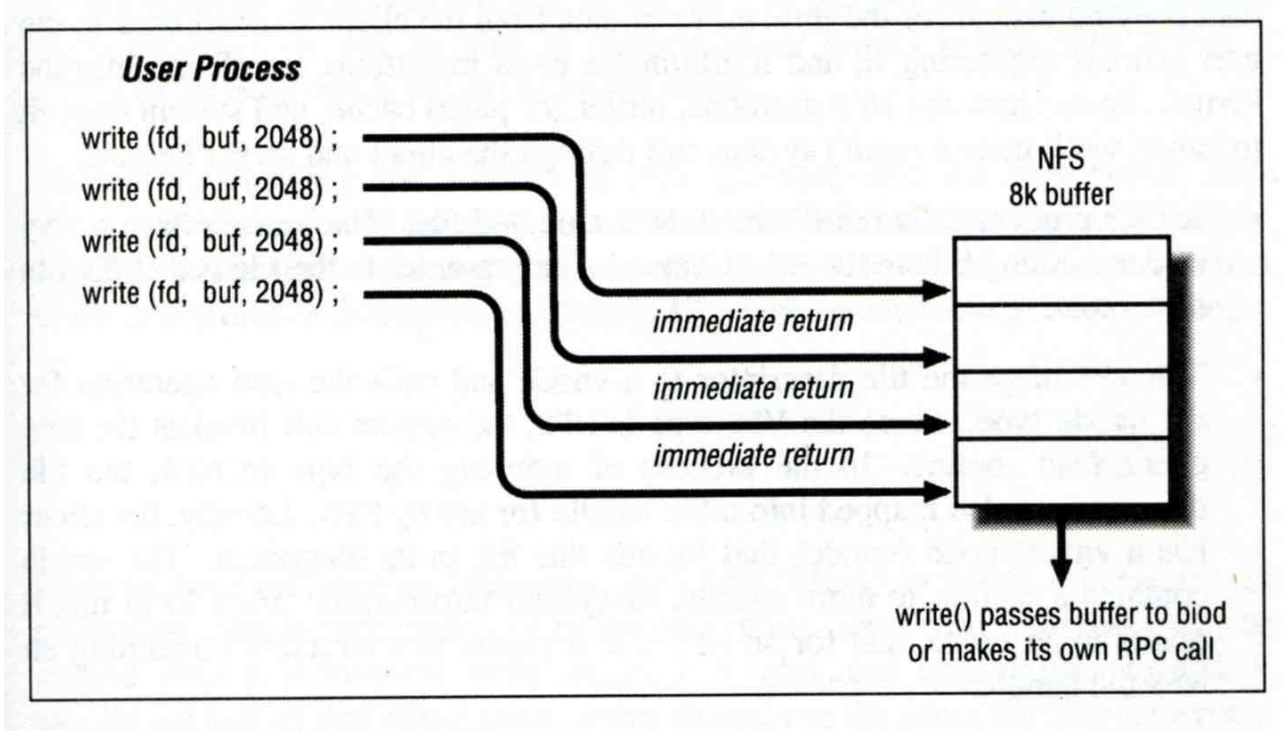

Figure 6-2. NFS buffer writing

## Components of NFS – NFS Utilities (1)

#### $\Box$  nfsstat

- Display NFS statistics
	- % nfsstat -s (display statistics of NFS server)
	- $\triangleright$  % nfsstat -c (display statistics of NFS client)

```
csduty [/u/dcs/94/9455832] -chwong- nfsstat -c
Client Info:
Rpc Counts:
Getattr Setattr Lookup Readlink Read Write Create Remove
 1065253 34196 379742 5187 111699 182603 18049 29803
 Rename Link Symlink Mkdir Rmdir Readdir RdirPlus Access
  20838 4746 1 10 1003 4705 0 316560
 Mknod Fsstat Fsinfo PathConf Commit
      0 13742 3889 0 75747
Rpc Info:
TimedOut Invalid X Replies Retries Requests
       0 0 69 3994 2267773
Cache Info:
Attr Hits Misses Lkup Hits Misses BioR Hits Misses BioW Hits Misses
 1920497 1259363 1256973 379714 352854 102015 521158 182603
BioRLHits Misses BioD Hits Misses DirE Hits Misses
 347749 5187 14996 4685 6137 0
```
### Components of NFS – NFS Utilities (2)

#### **Q** showmount

• % showmount -e cchome

 $\triangleright$  show the hosts's export list

• % showmount -a

#### $\triangleright$  List all mount points

magpie [/u/dcs/94/9455832] -chwong- showmount -e magpie Exports list on magpie: /home ccduty mailgate 140.113.209.0 /drongo operator ccduty mailgate 140.113.209.0

cshome [/u/dcs/94/9455832] -chwong- showmount -a All mount points on localhost: bsd1:/home2 bsd1:/raid/home csduty:/home2 csduty:/raid/home linux1:/raid/home linux2:/raid/home nat235.dynamic:/raid/home sun1:/raid/home

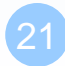

# NFS in FreeBSD

#### □ NFS server

• Edit /etc/rc.conf

```
nfs_server_enable="YES"
nfs_server_flags="-u -t -n 4"
```
#### □ NFS client

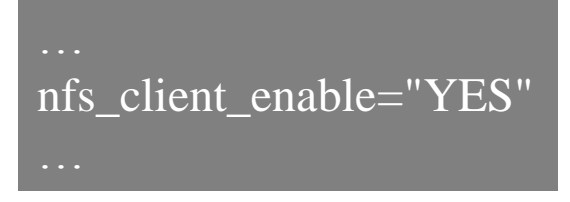